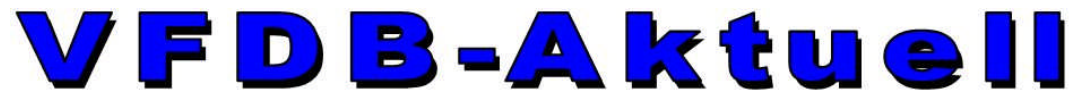

# Verband der Funkamateure in Telekommunikation und Post e. V. Informationen für Mitglieder

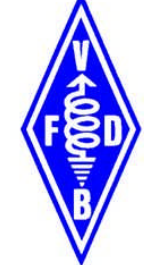

# **Ausgabe Februar 2010**

# **Inhalt dieser Ausgabe:**

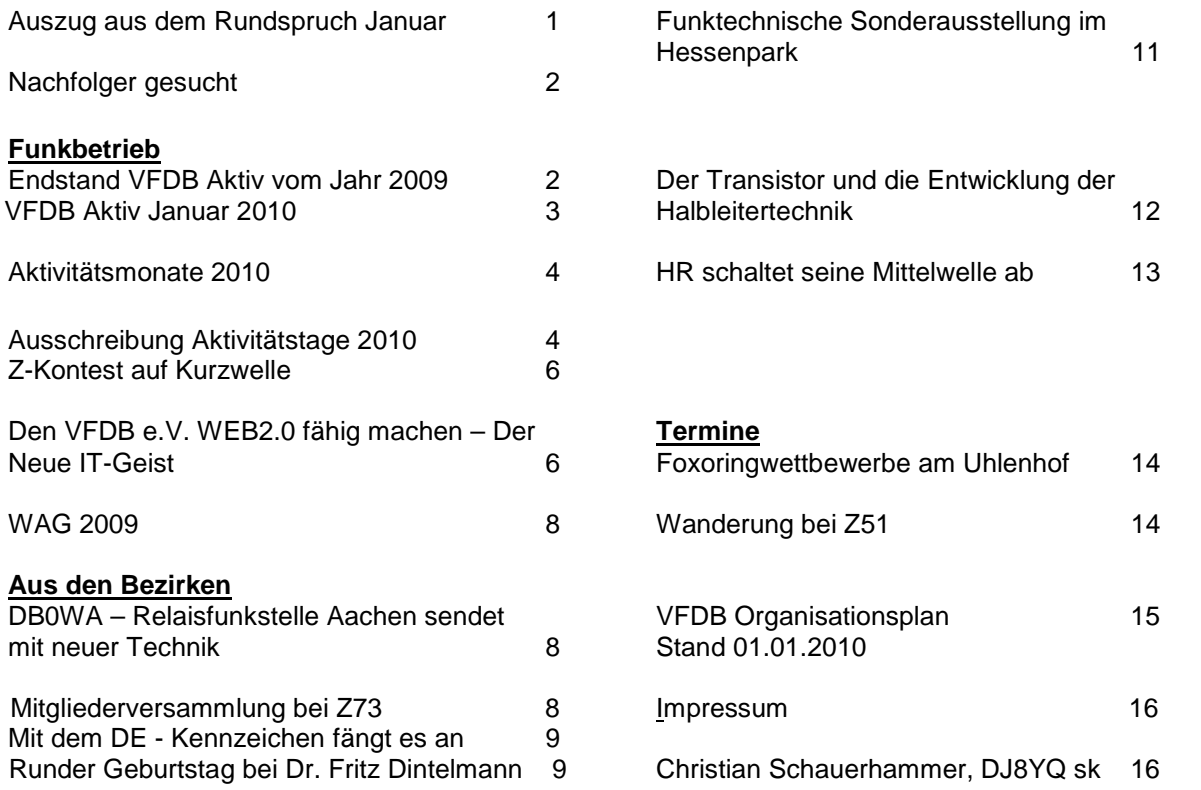

# **Der VFDB ist 60.**

**-.. . .-. ...- ..-. -.. -... .. … - -.... ----- .-.-.-**

# **Auszug aus dem Rundspruch des Monats Januar**

Das Jahr 2009 ist zu Ende und das Jahr 2010 hat begonnen. Wir wünschen allen Mitgliedern unseres Verbandes, ihren Angehörigen und allen Zuhörern ein gesundes und erfolgreiches Jahr.

Das Jahr 2010 ist auch das Jahr des 60- jährigen Bestehens des VFDB! Wir können damit auch auf 60 Jahre erfolgreicher Arbeit für und mit unseren Mitgliedern zurückblicken! Allen, die dabei mitgearbeitet haben, danken wir für ihr Wirken und wir hoffen, dass wir auch weiterhin erfolgreich sein können. Ein besonderer Dank geht an alle Referenten, Sachbearbeiter und auch an die Vorstandsmitglieder für die gute Zusammenarbeit, nur gemeinsam kann man gute Arbeit leisten.

### **Nachfolger gesucht:**

Vom 14. bis 15. Mai 2010 ist in Berlin die Hauptversammlung des VFDB. Für die dort stattfindenden Wahlen werden noch Kandidaten gesucht, und zwar je ein Nachfolger für den 2. Vorsitzenden, für den 1. Beisitzer (Kassierer) und für den 2. Beisitzer. Falls ihr nicht selbst kandidieren wollt, dann schaut Euch im OV/BV um und sprecht die geeigneten YL/OM an! Bitte fügt dem Wahlvorschlag an die Geschäftsstelle auch die Zustimmung der/des Vorgeschlagenen bei.

73 Wilfried DF6SA

# **FUNKBETRIEB**

# **Endstand VFDB Aktiv vom Jahr 2009**

Im Jahr 2009 haben 73 Ortsverbände am Wettbewerb VFDB Aktiv teilgenommen. Die Teilergebnisse wurden jeweils im Rundspruch verlesen. Hier nun das Gesamtergebnis von 2009:

Stand 31.12.2009

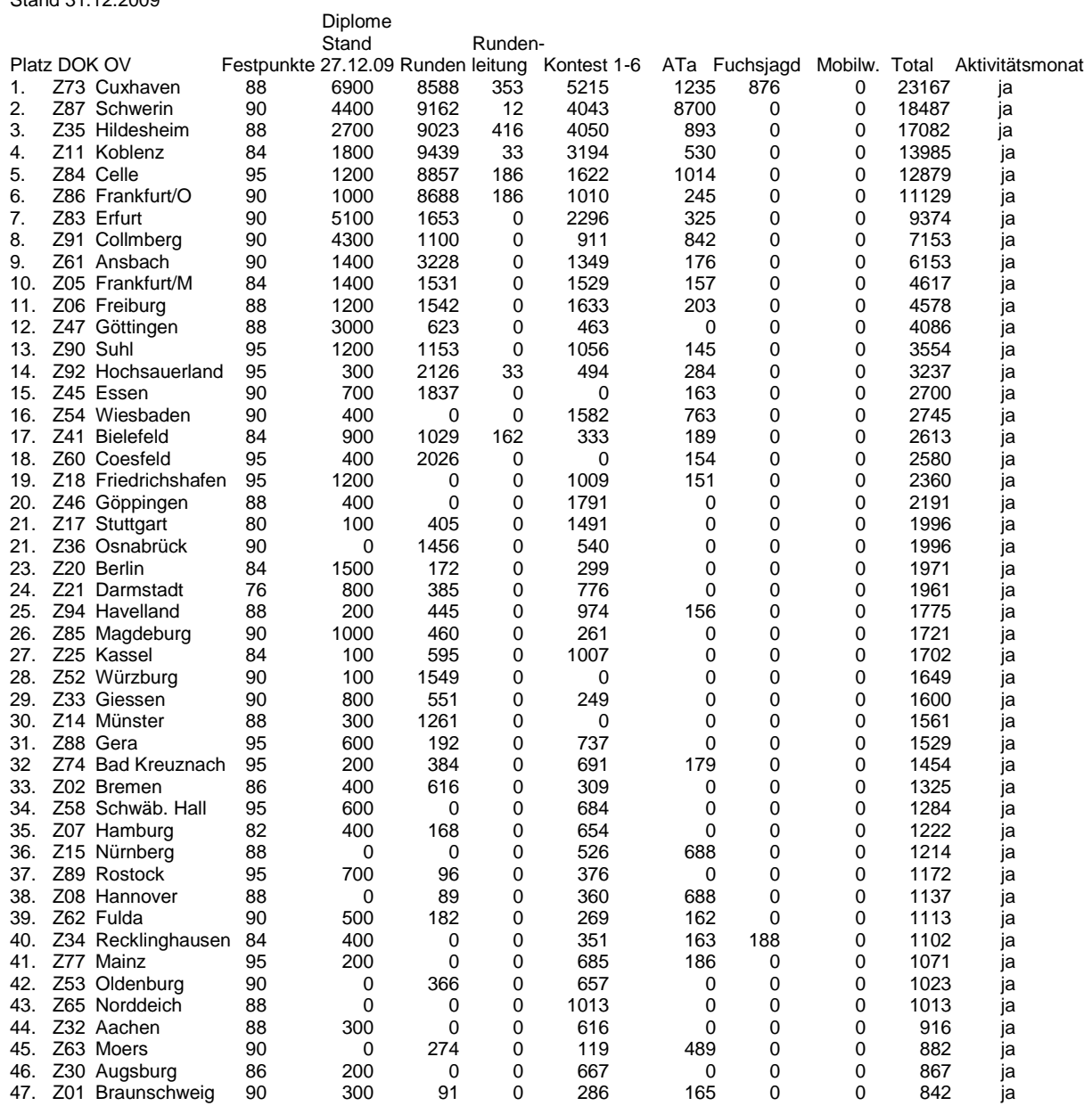

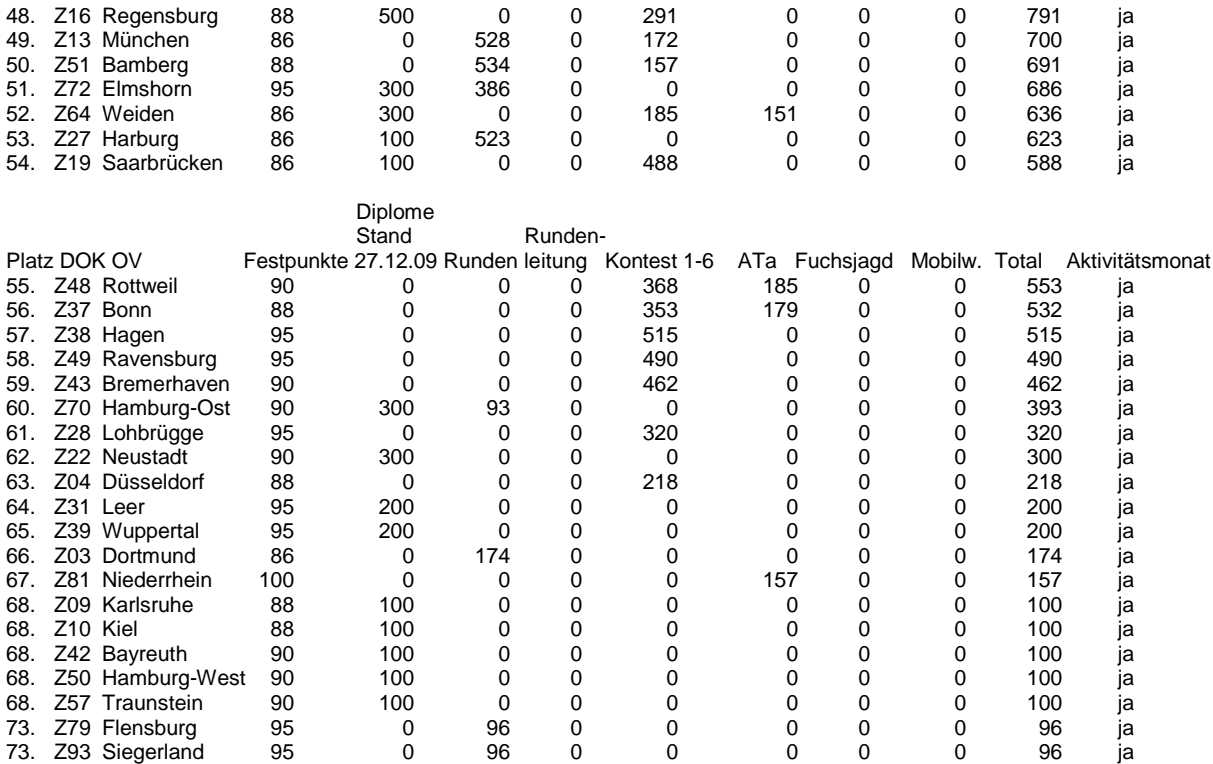

# **VFDB- Aktiv Januar 2010**

Stand 31. 1. 2010

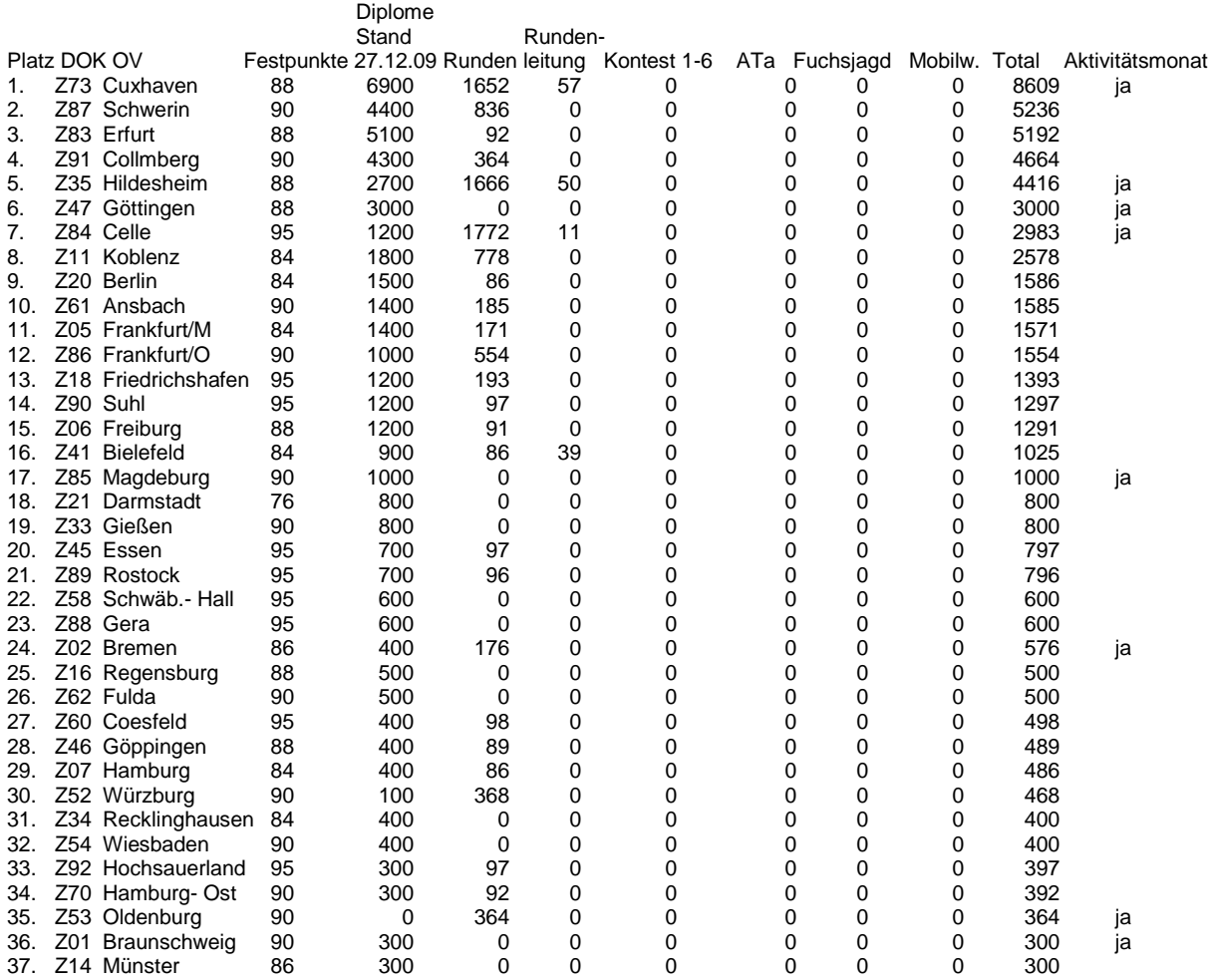

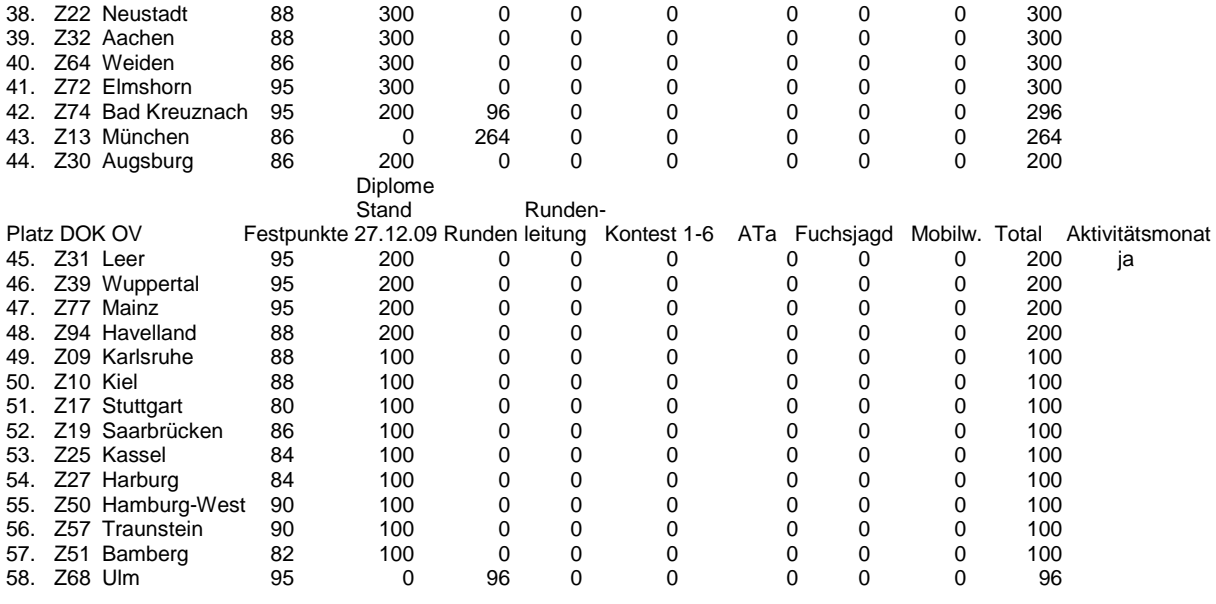

# *VFDB-Aktivitätsmonate 2010*

Die VFDB-Aktivitätsmonate wurden eingeführt, damit interessierte Funkamateure abschätzen können, wann sie am ehesten noch fehlende DOK arbeiten können. Mitglieder der genannten BV sind daher in den betreffenden Monaten zu besonderer Aktivität, z. B. zur Teilnahme an den Z-Runden, aufgerufen. Das wird honoriert durch doppelte Punktzahl im OV-Wettbewerb "VFDB-Aktiv".

### **Achtung: Gegenüber 2009 tritt ein Versatz nach vorne um jeweils einen Monat ein!**

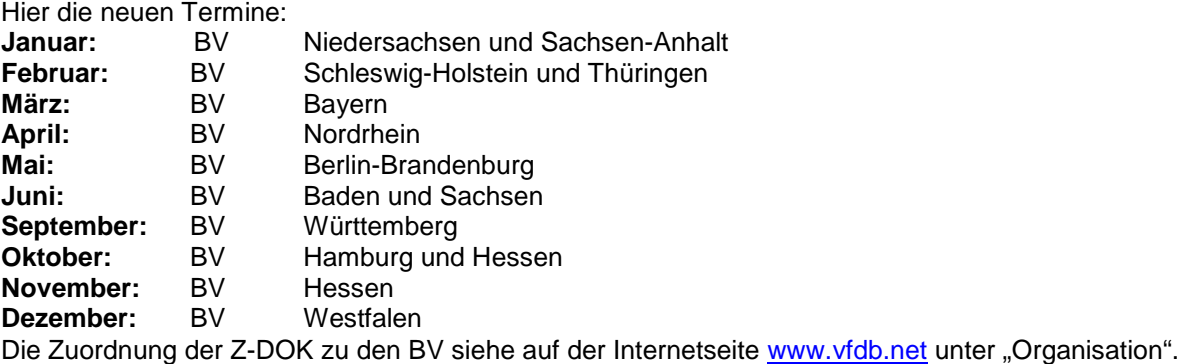

*VFDB-Funkbetriebsreferat, Joachim Gebauer, DL6ON*

# *Ausschreibung VFDB-Aktivitätstage 2010*

Der VFDB lädt alle Funkamateure und SWL zur Teilnahme an den VFDB-Aktivitätstagen ein, zu denen besonders die VFDB-Stationen möglichst viele ganz normale QSO tätigen sollten, ohne jedoch in Stress zu geraten. Dabei wären Interessierte auf unsere Diplome hinzuweisen.

### **Wettbewerbsteile**

- Teil 1 = KW unterhalb von 30 MHz in allen Betriebsarten:
	- 03.05. 09.05.2010.
- Teil 2 = UKW oberhalb von 144 MHz in allen Betriebsarten (Relaisbetrieb erlaubt): 08.11. – 14.11.2010.

#### **Wettbewerbszeiten**

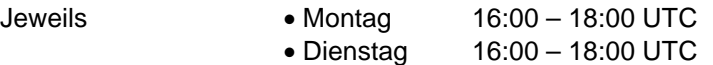

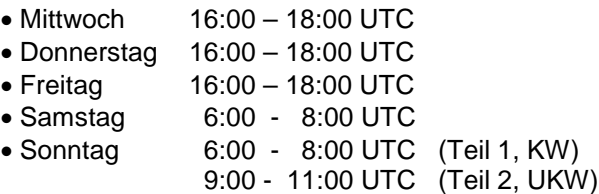

#### **Betriebsabwicklung**

- Jede Station darf nur einmal pro Tag/pro Band gearbeitet werden.
- Austausch: Call, RST, DOK
- Runden-QSO sind nicht erlaubt.

#### **Wertungsgruppen**

- "Lizenzierte"
- SWL

#### **Wertung**

- jedes SSB-QSO auf KW zählt 1 Punkt
- andere Betriebsarten auf KW zählen 5 Punkte
- jedes FM-QSO auf UKW zählt 1 Punkt
- andere Betriebsarten auf UKW zählen 5 Punkte.
- Verdopplung der QSO-Punkte bei Kontakten mit VFDB-Sonderstationen (DA/DF/DK/DL0Z sowie DA/DB/DF/DK/DL0DBP).
- Jeder Z-DOK (auch Sonder-DOK) zählt einmalig 1 Punkt pro
- Wettbewerbsteil (UKW, KW) als Multiplikator.

Alle Wettbewerbstage werden gewertet, dabei die QSO-Punkte von drei Wettbewerbstagen, die der Teilnehmer selbst bestimmt, verdoppelt. Werden keine Angaben gemacht, trifft der Auswerter die Auswahl.

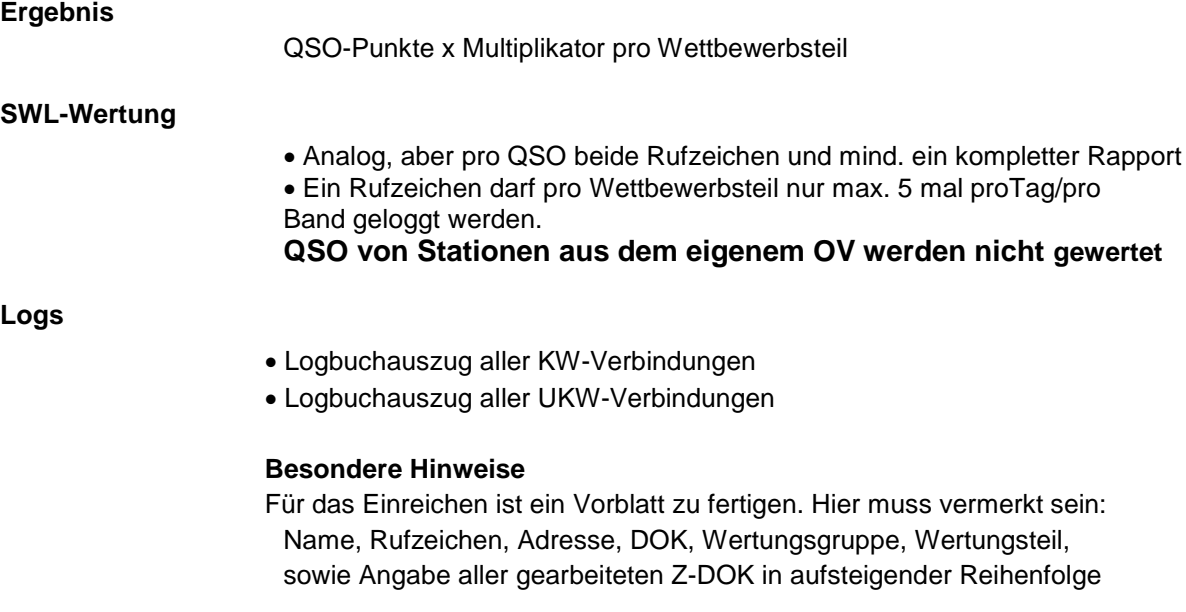

Logs per E-Mail werden in allen Formaten akzeptiert. Die Datei von "DO5HCS-Format" unterstützt die Auswertung (siehe Allg. Info unter www.vfdb.net/87).

#### **Log-Auswerter**

Einsendungen bis 14 Tage nach Ende des jeweilig letzten Aktivitätstages an Joachim Gebauer, DL6ON Fuhrberger Landstr. 152

29225 Celle Tel.: (0 51 41) 4 22 39 E-Mail: dl6on@vfdb.net **Preise** Die Erstplatzierten jedes Wettbewerbsteiles erhalten bei mehr als drei Teilnehmern einen Preis bzw. Urkunden. Der Preis wird im folgenden Jahr auf der Ham-Radio überreicht, die Urkunden nach dem Wettbewerb per E-Mail versandt. Jeder Teilnehmer erhält eine Erinnerungs-QSL. *Disqualifikation*

- Disqualifikation bei Nichtbeachtung der Kontestregeln, unsportlichem Verhalten oder Ansatz von nicht stattgefundenen QSO.
- Zurückweisung unsauberer und unleserlicher Logs.

**Die Entscheidung des Kontestmanagers ist endgültig und nicht anfechtbar. Der Rechtsweg ist ausgeschlossen.** Alle bisherigen Ausschreibungen sind ungültig.

Da alle Logs aus dem Kontest dem Diplommanager zur Verfügung stehen, sind alle QSO auch ohne Einreichung von QSL-Karten für alle VFDB Diplome gültig (analog Z-Runden). Die Entscheidungen des Auswerters sind endgültig und nicht anfechtbar**.** Der Rechtsweg ist ausgeschlossen.

# **Joachim Gebauer, DL6ON**

### *FUNKBETRIEB*

# **Z- Kontest auf Kurzwelle**

Der VFDB lädt zur Teilnahme an den SSB- Teilen seines Z-Kontestes auf Kurzwelle am Samstag, dem 13. Februar 2010 ein. Hier die Zeiten:

- 12 bis 14 Uhr UT auf 40m SSB
- 14 bis 16 Uhr UT auf 80m SSB

Die Ausschreibungsbedingungen sind auf der Web Site www.vfdb.org unter Aktivitäten – Konteste veröffentlicht und können dort nachgelesen werden. Gegenüber 2009 haben sich keine Änderungen ergeben.

Logeinsendungen bitte bis zum 28. Februar 2010 an DL6ON, vorzugsweise per E-mail an dl6on@vfdb.net. Versuchsweise werden alle Formate akzeptiert. Das DO5HCS-Format, herunterladbar bei www.vfdb.net/87 unter Allgemeine Info, unterstützt den Kontest.

Das Funkbetriebsreferat kann für den Kontest nach Absprache Sonderstationen mit dem Sonder-DOK "VFDB" zur Verfügung stellen. Die Punkte für "VFDB Aktiv" werden dem OV zugeschlagen, der die Sonderstation aktiviert hat.

vy 73 de Joachim, DL6ON

# **Den VFDB e.V. WEB2.0 fähig machen – Der neue IT-Geist**

Der VFDB e.V. gestaltet eine neue Homepage. Seit einigen Wochen wird an einer interaktiven Webseite gebaut, ganz im Sinne eines Experiments. Dazu wurde ein Server in einem bayerischem Rechenzentrum installiert. Dieser bietet unter der Internet-Adresse http://www.vfdb.org alle Vorzüge eines modernen Linux-Betriebssystems. Da dies alles ehrenamtlich geschieht, rufen wir dazu auf, sich aktiv zu beteiligen. Sicher gibt es in unserem Verein versierte Mitglieder, die dazu beitragen können.

Was ist anders? Neue Strukturen, neues Aussehen, neue Gestaltungsmöglichkeiten. Die Webseite wird auf der Basis eines Content-Management-Systems (kurz CMS) namens Joomla aufgebaut. Ein solches CMS ermöglicht eine schnelle und einfache Aktualisierung von Web-Inhalten. Lediglich wenige Vorkenntnisse und ein sicherer Umgang mit dem Internet sind erforderlich. So können Mitglieder, wenn sie sich mit Benutzernamen und Passwort angemeldet haben, z.B. Beiträge für die Homepage online erstellen und direkt freigeben lassen. Oder im Online-Kalender werden allgemein interessierende Termine bekannt gegeben. Auch wurde es möglich gemacht, eine Änderungsmitteilung über ein Online-Formular direkt an die Geschäftsstelle zu senden. Dies trägt zur papierlosen Kommunikation bei. Weitere Funktionen sind geplant, helfen Sie mit.

Als wichtigsten Faktor sehen wir, dass ein OV/BV zeitnah aus seinem OV/BV-Leben berichten oder wichtige Termine von allgemeinem Interesse veröffentlichen kann. Die Aktualität und ein hoher Verbreitungsgrad stehen hier im Vordergrund. Wir wollen unsere Mitglieder einbeziehen, sie können und sollen ihre Webseite mitgestalten. Im Zeitalter von WEB2.0 ist dies eine Konsequenz, der sich der VFDB e.V. bewusst ist. Die kreativen Dienste des Internets sollen dem Amateurfunk dienlich sein.

Nicht nur bei der Homepage gibt es eine Neuerung, sondern auch beim E-Mail-Verkehr. Aus unterschiedlichen Gründen möchte man seine private E-Mail-Adresse nicht für den Amateurfunk verwenden. Hier kann eine Umleitungsadresse wie call@vfdb.org sehr hilfreich sein. Diese leitet die E-Mail direkt weiter an die persönliche Adresse. Wer das möchte, der kann eine solche Umleitungsadresse call@vfdb.org einrichten lassen. Nach der Erstinbetriebnahme haben bereits über 800 Mitglieder eine solche Umleitungsadresse erhalten. Über das Kontaktformular von www.vfdb.org können Sie diese E-Mail-Adresse beim Webhoster anfordern oder Änderungen mitteilen.

Mit Klaus Fröse, DL5RFK, haben wir einen OM gefunden, der dieses Projekt aktiv unterstützt. OM Klaus beschäftigt sich beruflich wie privat seit einigen Jahren mit dem Internet und kennt die Möglichkeiten und Gefahren. Ein kleines Team, bestehend aus DL5RFK, DF5DD, DB3ME und DL1ARK, wird den Betrieb von vfdb.org gestalten. Sofern Sie Erfahrung und Interesse haben, hierbei mitzuarbeiten, melden Sie sich.

Initial für dieses Projekt wurde ein E-Mail-Verteiler für den zuverlässigen Versand von Rundsprüchen, Vorstands-Infos und unsere "VFDB Aktuell" durch DL5RFK eingerichtet. In diesem Verteiler-System sind noch nicht alle Mitglieder eingetragen, vielleicht aus Angst vor unerwünschten Werbemitteilungen. Der VFDB e.V. nimmt den Datenschutz sehr ernst und bittet Sie, sich einzutragen. Dieser Verteiler bietet die Möglichkeit, wichtige Informationen an alle Mitglieder persönlich zu richten, anders als eine Webseite das tun kann und ist somit ein wichtiger Kommunikationsweg.

Unser elektronisches Mitteilungsblatt VFDB-Aktuell kommt nun in der dritten Auflage zu Euch. Mit eigenen Berichten kann jeder dazu beitragen, dass dies ein interessantes Informationsmedium von und für unsere Mitglieder ist. Schickt Eure Berichte, oder vielleicht ein funktechnisches Urlaubserlebnis, an den Rundspruch-Redakteur OM Manfred, DB3ME, selbst wenige Zeilen können mehr als tausend Worte sagen. Der Beitrag wird entweder im nächsten Rundspruch als Kurzhinweis oder in ausführlicher Form in der VFDB-Aktuell oder aber auf der Webseite veröffentlicht. Die Geschäftsstelle dient als zentraler Ansprechpartner. Von dort aus geht es immer an die richtige Stelle, entweder an den Webmaster Norbert Tonko oder an den RS-Redakteur Manfred Mieth. Alle Zuschriften können auch an webteam@vfdb.org geschickt werden.

Anregungen zur Verbesserung nehmen wir gerne entgegen, die eine oder andere gute Idee wurde bereits umgesetzt. Schreibt an dl5rfk@vfdb.org oder df5dd@vfdb.org. Ein Beispiel für eine solche Umsetzung ist die automatische Umwandlung des VFDB-Rundspruchs in ein einfaches Textformat für das digitale WinLink2000 System zu nennen. Danke an OM Michael, DD2MIC für diese Idee und für die Unterstützung.

Klaus Fröse, DL5RFK

Werner Hennig, DF5DD

# **WAG 2009**

Am Worked all German Contest (WAG) haben weltweit 1401 Funkamateure Logs eingereicht. 22 Mitglieder des VFDB waren in den unterschiedlichsten Klassen aktiv. Überragend dabei war in der Multi-Wertung die Klubstation von Z06, DQ4W, OP DK9TN mit seinem Team aus seiner Münchener Heimat, das mit neuer Rekordpunktzahl den ersten Platz von weltweit 72 Teilnehmern erreichte.

Weitere hervorragende Plätze belegten in der MixLowPower Wertung von 302 Teilnehmern aus DL DL6BQE, Z86, Platz 38 und DK3WN, Z21, Platz 55, in der CWLowPower Wertung von 183 Teilnehmern aus DL DL1EKC/p, Z59, Platz 4, DK2CF, Z92, Platz 10, DK1QO, Z65, Platz 19 und DL5KUD, Z89, Platz 22 sowie in der QRP Wertung erreichte DL5CL, Z85, Platz 6 von 36 Teilnehmern aus DL. Das Funkbetriebsreferat gratuliert allen Teilnehmern zu ihrem Erfolg im WAG2009.

vy 73de Joachim, DL6ON

# **DB0WA – Relaisfunkstelle Aachen sendet mit neuer Technik**

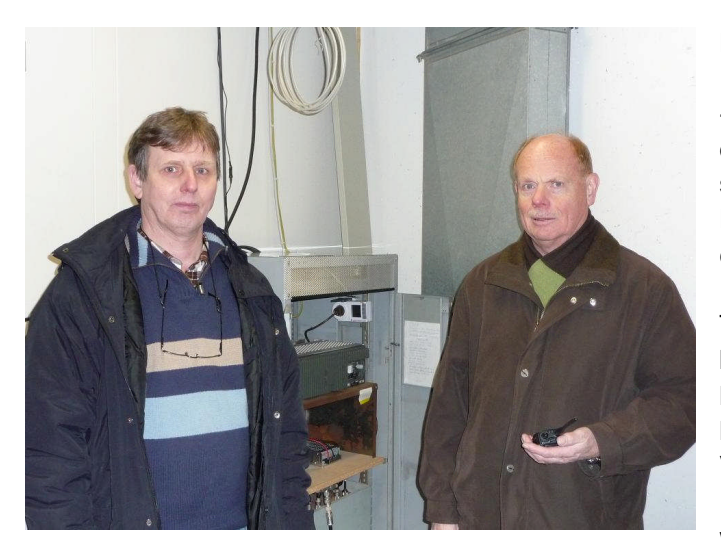

Die bisherige Technik der 2m FM Relaisfunkstelle DB0WA auf 145,7875 MHz/ -0,6 MHz Shift, hatte nach dem Einbau in den 80er Jahren und mehr als 20 Jahren störungsfreien Betriebs immer öfter Ausfälle. Der VFDB Ortsverband Aachen (Z32) entschloss sich daher nach anfänglichen Reparaturversuchen, im Frühjahr 2009 die Technik zu erneuern. Heinz, DG9KAF, hatte bereits geraume Zeit vorher ein kommerzielles Ascom- Relais beschaffen können, welches allerdings noch einiger Verbesserungen, Umbauten und Erweiterungen bedurfte. Diese Umbauten wurden von Günter, DL2QC und Norbert,

DF5KT in mühevoller und zeitaufwändiger Kleinarbeit ausgeführt. In dem bereits mit PLL-Technik und einem Quarzofen (1-2 Hz Genauigkeit) ausgerüsteten Relais wurde im Empfänger das ZF-Filter gegen ein 10 poliges Quarzfilter mit einer 3db-Bandbreite von 9kHz ausgetauscht. Für die Ablaufsteuerung wurde die bekannte WX-Steuerung beschafft und an das Relais adaptiert. Zur Fernbedienung und Abschaltung kommt eine an das GSM-Netz angeschaltete Lösung zum Einsatz. Die bisherige Stromversorgung wurde durch ein modernes Schaltnetzteil ersetzt. Das betriebsfertige Relais konnte nach einigen erfolgreichen Probeläufen am 19. Januar auf dem Fernmeldeturm Karlshöhe, nahe dem Dreiländereck, in Aachen installiert werden. Die Antenne befindet sich 98m über Grund und 438m über NN. Die Sendeleistung wurde wieder auf den ursprünglichen Wert erhöht. Alle Umbauten wurden aus der OV-Kasse des Z32 finanziert. Der VFDB Aachen freut sich, damit die bereits in den 70er Jahren aufgebaute Relaisfunkstelle traditionell weiter betreiben zu können und leistet damit seinen aktiven Beitrag für die Versorgung der Stadt Aachen und der Euregio.

DG9KAF, Heinz OVV Z32

# **Mitgliederversammlung bei Z73**

Am 22. 11. 2009 fand beim OV Z73 Cuxhaven die Jahreshauptversammlung statt. An der Veranstaltung nahm auch der BVV von Niedersachsen, Joachim, DH8BAA als Gast teil. Anwesend waren 25 Personen, darunter 19 stimmberechtigte, 4 Gäste und später 2 weitere Mitglieder des OV. Nach der Eröffnung durch OVV Marie-Luise, DF7PM, wurde der verstorbenen Mitglieder des OV gedacht.

Im Rechenschaftsbericht wurden die sehr guten Leistungen des OV seit der letzten JHV gewürdigt, welche sich auch im 1. Platz im aller OV im Wettbewerb widerspiegeln.

Aus der BV-Versammlung wurde besonders erwähnt, dass der OV Z73 einstimmig in den BV Niedersachsen aufgenommen wurde. Nach weiteren Berichten, u. a. zur Diplomkasse wurde auf Antrag dem Vorstand die Entlastung erteilt. Danach erfolgte die Neuwahl des Vorstandes.

Bei der anschließenden Wahl wurde der gesamte Vorstand mit 18 Ja-Stimmen und 1 Enthaltung bestätigt. Als Kassenprüfer wurden Niels DL8BDR und SWL Martina ernannt.

Der QSL-Manager Manfred, DL9CE, und der Diplom-Manager Hans, DO1SFK, erklärten sich bereit, die Tätigkeit weiterzumachen. Als Jugendwart wurde kommissarisch Ingo, DL8XI, ernannt. Hans, DO1SFK, ist besonders als Verbindungsmann zum Fischerei-Museum benannt.

Im Rahmen einer Allgemeinen Aussprache nutzte unser neuer BVV (Niedersachsen) Joachim, DH8BAA, die Möglichkeit, einige Worte an die Mitglieder zu richten. In seinem Bericht gab er an, dass er 3x die Woche in der Schule eine Amateurfunk-AG leitet, sowie eine Elektronik-AG, die jeweils mit maximal 8 Schülern besetzt ist.

DF7QN, Protokollführer und DF7PM, OVV Z73

# **Dr. Fritz Dintelmann, DL8ZBF, 70 Jahre jung**

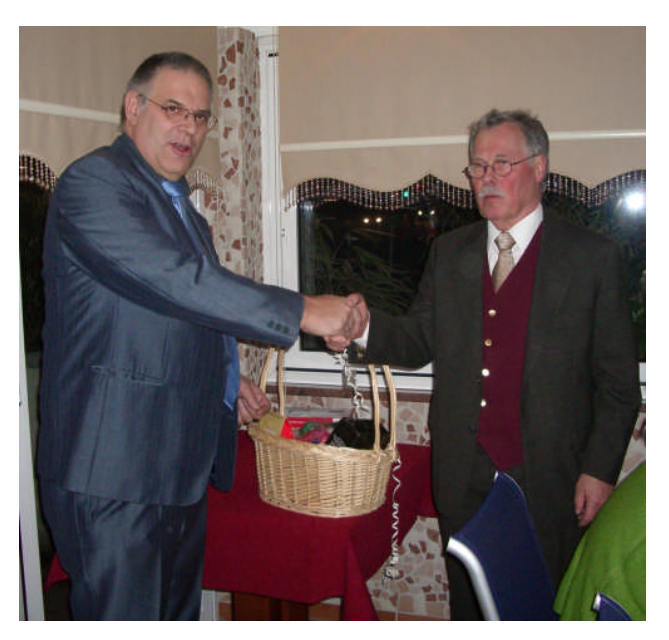

Unser 2. Vorsitzender, Dr. Fritz Dintelmann DL8ZBF hatte in der letzten Woche zu einer Geburtstagsfeier eingeladen im Familien- und Freundeskreis.

Unser 1. Vorsitzender Franz Brieden, DD2DB, ließ es sich nicht nehmen und gratulierte Fritz persönlich im Namen des gesamten VFDB.

Lieber Fritz, wir alle wünschen Dir Gesundheit und noch viele Jahre Freude am Hobby, auf dass Du uns noch lange Jahre erhalten bleibst, Wir profitieren von Deiner Persönlichkeit und Deinem Fachwissen.

# **Mit dem DE-Kennzeichen fängt es an.**

#### Bericht über die DE-Vorbereitung von Z73 in 2009

Auch in diesem Jahr hatten sich wieder Interessenten an Jugendlichen gefunden, die in die Amateurfunkgeheimnisse eingeweiht werden wollten. Daher legten wir als Termin den 24. und 25. Oktober 2009 fest, um mit der Vorbereitung zur Erlangung eines DE-Kennzeichens zu beginnen.

Eingeladen waren 9 Jugendliche, von denen aber nur 5 erschienen, teils mit Entschuldigung. Wir begannen am Samstag um 14.00 Uhr. Treffpunkt war das OV-Heim von E04 in Stade. Der Unterrichtsraum, der auch mit einer großen Schiefertafel ausgestattet ist, war für diese Angelegenheit bestens ausgerüstet. Im Nebenzimmer befand sich die KW-Station sowie APRS usw. Im Unterrichtsraum wurde eine kleine 2m/70cm Station aufgebaut.

Hier konnten wir auch das 70cm-Relais, mit Standort Stade auf 438,800 MHz hören und arbeiten. Es wurden zuerst die Abkürzungen auf der QSLKarte besprochen und dazu auch noch weitere gebräuchliche Abkürzungen sowie ein Teil der Q-Gruppen erläutert.

Anschließend hörten wir das 70cm Band ab und es ergab sich über Echolink ein QSO mit einem OM aus Stade mit einem OM aus München. Es war erheiternd, da hier mächtig bayrisch gesprochen wurde, was unseren Jugendlichen Schwierigkeiten bereitete. Aber wir konnten dann doch alle erforderlichen Daten zusammentragen, die zum Ausfüllen einer QSL-Karte erforderlich sind und dann schrieben alle eine SWL-Karte aus. Als nächstes wurde ein QSO-Aufbau durchgesprochen und einige versuchten dann nach diesem Muster, ein QSO auf 2m mit Hermann DF7QN, der aus Gesundheitsgründen zu Hause bleiben musste, durchzuführen. Dann wurde erneut eine QSLKarte ausgefüllt, diesmal

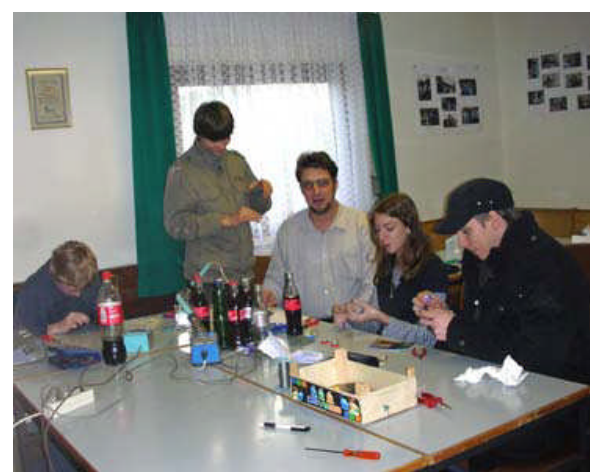

als aktiver Funkamateur unter dem Ausbildungscall DN2MF. Nach einer Pause begannen wir mit dem trockenen Stoff der Gesetzeskunde sowie der Organisation des Amateurfunkdienstes. Schnell vergingen die 4 Stunden und alle bekamen Unterrichtsunterlagen mit nach Hause, die sie sich am Abend und am nächsten Morgen noch anschauen sollten. Am nächsten Nachmittag , dem 25.10.2009 kam Ingo DL8XI dazu. Er war am Tag zuvor durch QRL verhindert.

Pünktlich um 14:00 Uhr waren wieder alle da. Heute stand Technik auf dem Plan. Ingo hatte viele verschiedene Bauteile mitgebracht, die einzeln erläutert wurden. Dann begannen technische Zeichnungen an der Tafel und es wurde das Ohmsche Gesetz erläutert. Alle berechneten dann die gesuchten Werte für Spannung, Widerstände oder Stromstärke.

Um alles etwas aufzulockern, wurden mehrere Lötkolben ausgepackt und es ging ans Löten. Eine Schlüsselplatine wurde mit vielen bunten LEDS bestückt und daran eine Batterie angeklemmt. Alle waren begeistert von den vielen blinkenden Lichtern.

Nun begann der Ernst und es wurden die Prüfungsbögen ausgeteilt. Wir waren alle erleichtert, als ich feststellen konnte, dass alle die DE-Prüfung bestanden hatten.

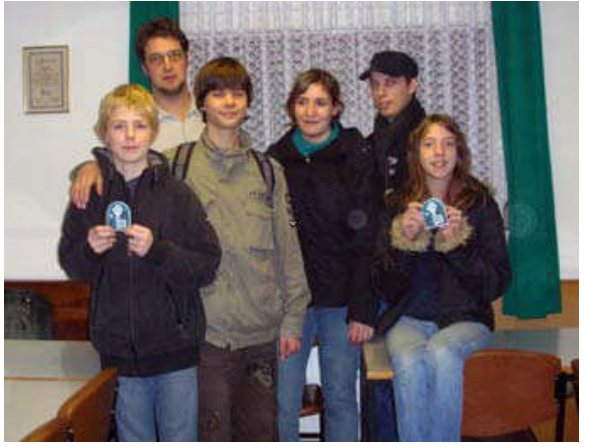

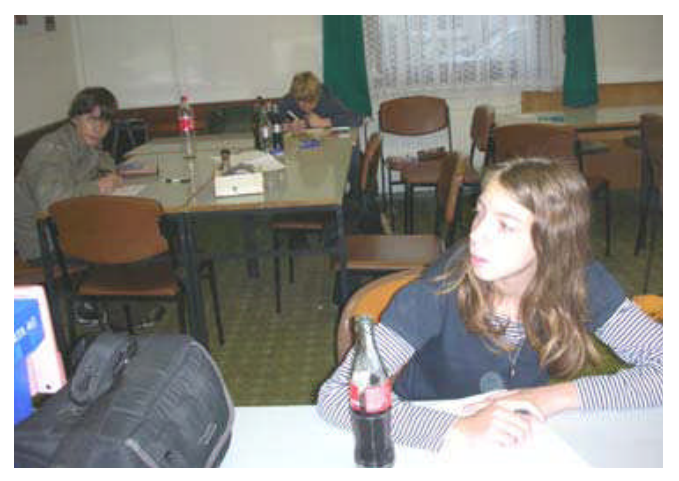

Bild oben: Ausfüllen der Prüfungsbögen

Die neuen DE-Kennzeicheninhaber : DE9DTK, Tassilo, DE8CFR, Felix, DE5SBB, Stefanie, DE1HCZ, Jens, DE6CBS, Clarissa zusammen mit Ingo, DL8XI.

Diese erste Hürde hat einige ermutigt, jetzt weiterzumachen und die große Amateurfunk-prüfung anzugehen. Es wurden auf Wunsch CDs mit den Grundlagen für die Amateurfunkprüfungen ausgeteilt,

die Hermann erstellt hatte, so dass man sich schon einmal mit der weiteren Materie auseinandersetzen kann. Wir werden, im Jahre 2010 mit einem neuen Prüfungslehrgang für die Klasse E beginnen, es fehlen zur Zeit noch einige Teilnehmer.

Wir treffen uns mit den Jugendlichen jeden 4. Samstag im Monat zum Basteln und Fachsimpeln im OV-Heim von E04. Wir freuen uns sehr, wieder Jugendliche für dieses schöne Hobby begeistern zu können.

# **OVV Z73 Marie-Luise DF7PM**

# **Funktechnische Sonderausstellung im "Hessenpark"**

In CQ DL 11/2006 stellte OM Karl Protze, DL7KK, die Funktechnische Ausstellung im "Hessenpark" bei Frankfurt am Main als geeignetes Ziel für OV-Ausflüge vor. Jährlich finden rund 40.000 von 2000.000 Besuchern des Freilichtmuseums den Weg in das nach dem Funkpionier und Nobelpreis-träger Ferdinand Braun genannte Haus, das die kleine, aber feine und wohlgeordnete Sammlung funktechnischer Exponate aus fast allen Gebieten der Kommunikationstechnik beherbergt. Diese wird sporadisch ergänzt durch Sonderausstellungen, so 2008/2009 eine über die Entwicklung der Elektronenröhre und – für 2010 geplant und jetzt weitgehend fertig – mit dem Thema Transistoren.

Die Ausstellungen werden ehrenamtlich betreut von einem Kreis funktechnisch Interessierter der Umgebung (von hier, der ehemaligen Überseesendefunkstelle und jetzigen Satellitenfunkstelle stammt auch ein Teil der Exponate), von Radiobastlern, sowie Funkamateuren des DARC und auch des VFDB.

Die Sonderausstellung gibt einen umfassenden Überblick über die Geschichte und Entwicklung der Transistoren und somit der gesamten Halbleitertechnik. Gezeigt werden Transistoren und Dioden aus den Anfangsjahren dieser Technik, andere Halbleiter-Bauelemente der verschiedensten Typen und Größen für die unterschiedlichsten Anwendungen bis hin zu den modernen integrierten Schaltungen für den Alltagsgebrauch, für Industrie und Computer. Anhand vieler Anwendungsbeispiele ist erkennbar, wie der Siegeszug begann und wie rasant sich die Entwicklung bis in die heutige Zeit fortsetzte.

Die Funktechnische Ausstellung ist das ganze Jahr über während der Öffnungszeiten des Museums kostenfrei zugänglich. Von März bis November stehen den Besuchern jeden Sonntag Experten mit Rat und Tat zur Seite.

Ansprechpartner rund um die Ausstellung ist Karl Protze, Telefon (0 60 81) 1 35 14, E-Mail: funktechnik@hessenpark.de

*Klaus Böttcher, DJ3RW*

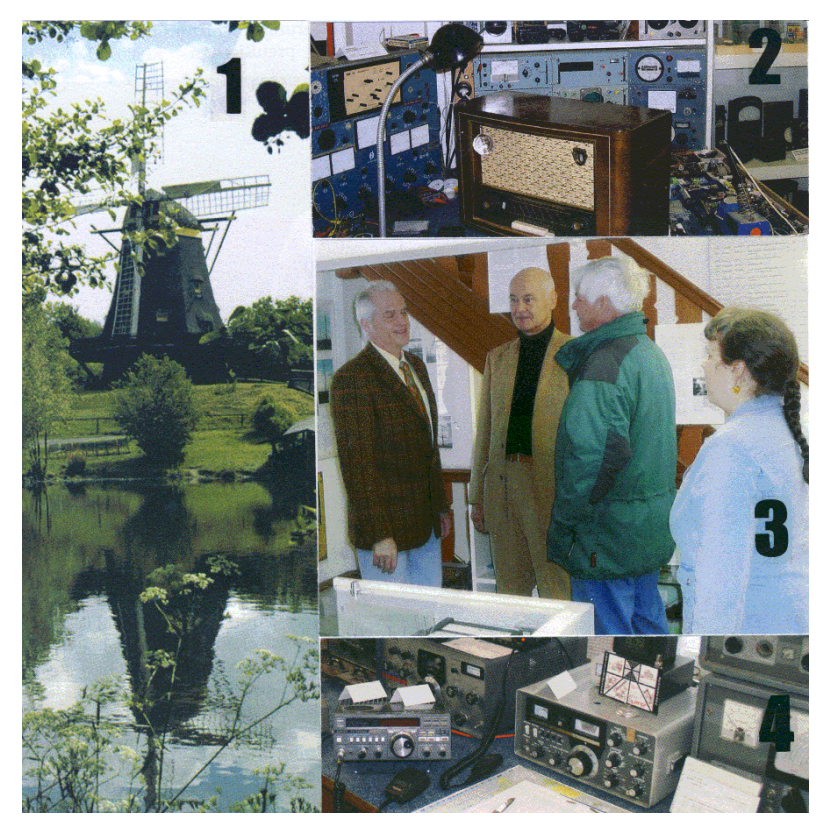

Abb. 1: Windmühle im Freilichtmuseum "Hessenpark"

Abb. 2: Blick in die historische Radiowerkstatt

Abb. 3: Mitglieder der Arbeitsgruppe "Kommunikation im Wandel der Zeit". V. l. n. r.: Günter, DH3GG, Karl, DL7KK, Klaus, DJ3RW, Monika, DO6MF

Abb. 4: Amateurfunkstelle DL0FNP

# **"Der Transistor und die Entwicklung der Halbleitertechnik"**

Keine andere Erfindung des letzten Jahrhunderts hat solche weitreichenden Umwälzungen in unserem Alltag bewirkt, wie die Erfindung des Transistors und die auf diesem Prinzip aufbauende heutige Halbleiter-Technik. Für die Nachrichtentechnik war die erste Hälfte des 20. Jahrhunderts das Zeitalter der Elektronenröhre. Sie erlaubte die Entwicklung des Radios, der Telekommunikation, des Fernsehens und der ersten röhrenbestückten digitalen Computer. Als dann der Transistor auf die Welt kam, war die Öffentlichkeit am Anfang wenig beeindruckt. Die New York Times schrieb anderntags auf der vorletzten Seite: "Gestern wurde von den Bell-Telephone-Laboratories, 463 West Street, zum ersten mal ein "Transistor" genanntes Bauelement vorgestellt, das in einem Radio Verwendung finden und die bisher üblichen Vakuumröhren ersetzen könnte ... Es wurde auch behauptet, dass man mit dem Transistor Radiowellen erzeugen und empfangen könne ...".

#### Die Geschichte:

Der erste funktionsfähige Transistor wurde Ende 1947 in den BELL-Laboratories (USA) von den Physikern JOHN BARDEEN, WALTER BRITTAIN und WILLIAM SHOCKLEY entwickelt, welche 1956 den Nobelpreis dafür erhielten.

#### Die Anfänge der Halbleitertechnik lagen allerdings weit früher:

*Karl Ferdinand Braun* veröffentlichte 1874 eine zuerst wenig beachtete Arbeit über die Stromleitung in Sulfidkristallen, in der er eine richtungsabhängige Stromleitung beschrieb. Später entsann man sich dieser Arbeit, als die aufkommende Funktechnik einen Indikator (Gleichrichter) zum Nachweis der Radiowellen benötigte und so wurden die ersten Spitzendetektoren entwickelt, als Kristall diente ab 1906 Siliziumcarbid (Karborund) (*H.C. Dunwoody*). Im gleichen Jahr schlug *G.W. Pickard* bereits Silizium als Basis für einen HF-Gleichrichter vor. Der Detektor war somit das erste brauchbare Halbleiterbauelement, zu dem *K.F. Braun* die Grundlagen legte. *J.E. Lilienfeld* erfand bereits 1925 den Feldeffekttransistor. Obwohl das zum Bau eines funktionsfähigen Transistors notwendige reine Halbleitermaterial damals fehlte, beschrieb er Konstruktion und Funktion von Transistoren genau. Der Kristalldetektor dominierte etwa zwei Jahrzehnte lang die Technik der Funkempfangsgeräte, ehe er durch die Elektronenröhre, die neben der gleichrichtenden auch verstärkende Wirkung brachte, verdrängt wurde. Auf Grund der dadurch weitaus vielfältigeren Einsatzmöglichkeiten trat sie einen Siegeszug an. Aber etwa ab 1941 erlebte der Detektor eine Neuauflage als Germanium-Spitzendiode, vor allem für die Radartechnik. Mittlerweile war Brauns Sulfidkristall-Effekt längst auch auf flächen-hafte Strukturen übertragen worden, was schon 1926 zum Kupferoxydul- und 1928 zum Selengleich-richter geführt hatte. Die Entwicklung dieser Bauelemente erfolgte noch rein empirisch, denn erst in den vierziger Jahren schuf man eine umfassende Theorie all der Phänomene um "Halbleiter und Metall".

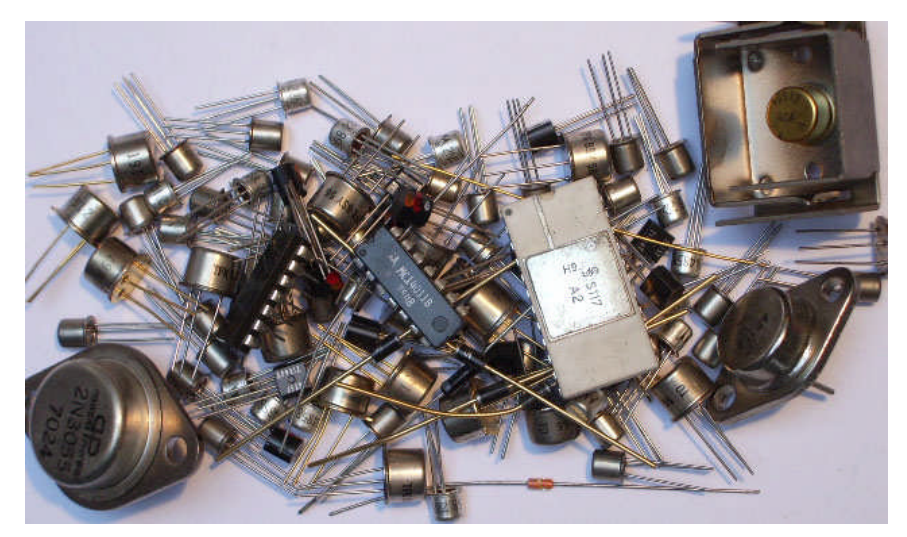

Sie lieferte schließlich die Grundlage für reine Halbleiterbau-elemente, die nur noch aus einem Kristall unterschied-licher **Leitfähigkeitsstufen** bestanden. Aus dieser Theorie der jungen Wissenschaft .Festkörperphysik" begann nun vielerorts die Forschung zu einer weitergehenden praktischen Nutzung. Ende 1947 führte sie zu einer Erfindung, die im wahrsten Sinne des Wortes Furore machte und ein neues Zeitalter der Elektronik einleitete: dem

Transistor; ein steuerbares, verstärkendes Halbleiterbauelement.

Anfang der 50er Jahre war man allerdings noch sehr skeptisch ob einer breiten Anwendung des Transistors: die Herstellung der damaligen Spitzentransistoren war schwierig und teuer und damit verbunden war ein hoher Stückpreis, denn auch der Ausschuss bei der Fertigung war extrem hoch. Die Streuung der elektrischen Werte der einzelnen Exemplare war sehr hoch und die erreichbare obere Grenzfrequenz erreichte selten mehr als einige zehn Kilohertz.

In den folgenden Jahren jedoch wurden neue Technologien und Herstellungsverfahren für reinste Werkstoffe entwickelt, das ermöglichte auch neue Transistortechnologien und dem ursprünglichen Spitzentransistor folgte schon 1951 der Legierungstransistor und 1953 der Drifttransistor. Bereits 1954 führte man Silizium als neuen Werkstoff ein. Schon ab etwa 1956 konzentrierte sich die Weiterentwicklung von Transistoren vorrangig auf Silizium-Typen und -Technologien, nachdem mit der Mesatechnik die Entwicklung von Transistoren auf Germanium-Basis einen gewissen Abschluss erreicht hatte und obere Grenzfrequenzen bis etwa 1 Gigahertz erreichbar waren.

Die Silizium-Planartechnologie, von *J. Hoerni* 1958 entwickelt und 1960 industriell eingeführt, wurde zur Grundlage der weiteren Entwicklung. Damit konnte der bereits 1952 von dem englischen Physiker *G. W. A. Dummer* geäußerte Gedanke, an Stelle eines einzelnen Transistors mehrere Bauelemente gleichzeitig in einem Stück Halbleitermaterial zu integrieren, nunmehr technologisch verwirklicht werden. Doch die treibende Kraft für diese Entwicklung war nicht primär die Elektronik-Industrie, sondern das Militär stellte viel Geld zur Verfügung. Auch die aufkommende Raumfahrt stellte immer höhere Anforderungen an die elektronischen Bauteile. Und genau hier waren die integrierten Schaltungen gefordert. Diese waren hinsichtlich ihrer Zuverlässigkeit, Leistungsfähigkeit, der geringe Platz- und Gewichtsbedarf nicht zu überbieten.

Ein großer Fortschritt war die Entwicklung der sogenannten CMOS-Technologie (Complementary Metal Oxide Semiconductor). Sie hatte hinsichtlich ihres geringen Stromverbrauchs, Störsicherheit und Arbeitsgeschwindigkeit ausgezeichnete Eigenschaften und die Entwicklung der modernen Computertechnik wäre ohne sie nicht möglich gewesen.

Mit der Entwicklung der Mikroprozessoren übernahm die Halbleitertechnik alle Bereiche unseres Lebens. Es gibt kaum noch ein technisches Gerät ohne Halbleiter-Elektronik. Grundlegende Entdeckungen sind dafür rar geworden. Stattdessen wurde die Technik immer weiterentwickelt und alles Machbare in elektronische Produkte integriert.

Wenn man die Entwicklung der Integrierten Schaltkreise betrachtet, erkennt man, dass die Dichte und die Menge der Transistor-Funktionen pro Chip im Laufe der Jahre immer größer wurden. Der Grund dafür ist, dass die Elektronik-Industrie immer leistungsfähigere und schnellere Schaltkreise braucht.

Dieser Entwicklung sind allerdings physikalische Grenzen gesetzt. Noch kleinere Halbleiterstrukturen und höhere Schaltgeschwindigkeiten als derzeit realisiert, sind mit den verfügbaren Technologien nur sehr schwer machbar.

Unsere Sonderausstellung gibt Ihnen einen umfassenden Überblick über die Geschichte und Entwicklung der Transistoren und somit auch der gesamten Halbleitertechnik. Weiterhin sehen Sie in unserer Ausstellung viele Exponate: Transistoren und Dioden aus den Anfangsjahren dieser Technik, über Transistoren und andere Halbleiter-Bauelemente der verschiedensten Typen und Größen für die unterschiedlichsten Anwendungen bis hin zu den modernen integrierten Halbleiterschaltungen für den Alltagsgebrauch, für Industrie und Computer.

Wir zeigen Ihnen auch an vielen Anwendungsbeispielen, wie der Siegeszug des Transistors begann und wie rasant die Entwicklung sich bis in die heutige Zeit fortsetzte.

Karl – Heinz Burkard und Karl Protze

### **HR schaltet seine Mittelwelle ab**

*Frankfurt.* Das Hörfunkprogramm des Hessischen Rundfunks (HR) wird künftig nicht mehr über Mittelwelle übertragen. Aus Kostengründen werde der HR zum 31.Dezember die Mittelwellenfrequenz 594 kHz einstellen, teilte der Sender mit. Über Mittelwelle wurden unter anderem Landtags- oder Bundestagsdebatten sowie muttersprachliche Sendungen für Zuwanderer übertragen. Die Einstellung der Frequenz hatte der HR bereits im Frühjahr 2009 angekündigt. Die Maßnahme gehört zu einem Sparpaket. Der HR will 64 Millionen Euro bis zum Jahr 2012 einsparen.

#### *Aus "Frankfurter Neue Presse" vom 29.12.2009*

Vermerk von DJ3RW: Die Abschaltung betrifft nicht nur den MW-Sender Weißkirchen bei Frankfurt, sondern auch den auf gleicher Frequenz arbeitenden MW-Sender Hoher Meißner, Nähe Kassel. Schade für die Käufer der aktuellen Retro-Radio-Bausätze

# **Termine:**

# **BV- Hauptversammlung des BV Westfalen**

Verband der Funkamateure in Telekommunikation und Post e. V.(VFDB) - BV Westfalen-

BVV: Karsten Hannig, DO1KHA, Nieland 36, 48157 Münster, Telefon: (0 251) 16 27 083 Fax: (0251) 1627187 eMail: do1kha@z14.de

- Alle OVV im BV Westfalen

- VFDB Hauptvorstand

#### **Einladung zur BV-Jahreshauptversammlung am 27. Februar 2010**

Liebe OVVs, Liebe Mitglieder des Hauptvorstandes, gemäß § 12 der Satzung und Punkt 3.2 der GO lade ich hiermit zur Bezirksverbandsversammlung ein.

**Termin:** Samstag, 27. Februar 2010 um 14:00 Uhr

**Ort:** Direktmarketingcenter der Deutschen Post Hammer Straße 220 48153 Münster

**Raum:** großer Besprechungsraum

#### **Tagesordnung:**

- 1. Eröffnung der Mitgliederversammlung
- 2. Feststellung der ordnungsgemäßen Beschlussfähigkeit und Beschluss der Tagesordnung
- 3. Festlegung eines Protokollführers
- 4. Bericht des Vorstands und Aussprache
- 5. Bericht der Kassenprüfer und Aussprache
- 6. Entlastung des Vorstands
- 7. Informationen zum neuen Internetauftritt des "VFDB" (Klaus Froese, DL5RFK)
- 8. Anträge
- 9. Verschiedenes

Anträge zur Tagesordnung bitte per E-Mail an mich

Beste 73 BV Westfalen, BVV

# **Foxoringwettbewerbe am Uhlenhof**

Samstag 20. Februar 2010 : OV-Peil- oder -Foxoringwettbewerb, freier Start 13:00-14:30 Uhr, max. 2Std, Holtwickerstrasse 420, D-45721 Haltern am See, Gaststätte "Uhlenhof".

Samstag 20. März 2010 : OV-Peil- oder -Foxoringwettbewerb, Gaststätte "Uhlenhof", wie 20.02.2010

Samstag 17. April 2010 : OV-Peil- oder -Foxoringwettbewerb, Gaststätte "Uhlenhof", wie 20.02.2010

# **Wanderung bei Z51**

Es gibt eine zweite Z51-Wanderung am Samstag 24.04.2010 mit Maintalblick in der Nähe von Viereth!

vy 73 Margit, DG6NCW OVV Z51

# **VFDB Organisationsplan Stand: 01.01.2010**

Tel. 02903-41063, E-Mail: dd2db at vfdb.org

Dr. Fritz Dintelmann, DL8ZBF 48157 Münster **Z39, Z40, Z45, Z59, Z63, Z81)** Magdeburger Straße 9, 64354 Reinheim Tel. 0251-1627083, E-Mail: do1kha at vfdb.org BVV Marcus Busch, DL1EKC Tel. 06162-919553, E-Mail: dl8zbf at vfdb.org Beitragskonto: 177100344, BLZ 50852651 Volksgartenstr. 194

Wilfried Grams, DF6SA Manfred Mieth, DB3ME

Rainer Ernst, DL1FF Norbert Tonko, DL1ARK

# **VFDB Geschäftsstelle Bezirksverbände** 38820 Halberstadt

**Geschäftsführer** Tel. 03941-443240, dj3xg at vfdb.org Werner Hennig, DF5DD **Baden (Z06, Z09, Z19, Z22, Z26, Z29, Z48** Am Cappeler Freistuhl 33, 59556 Lippstadt BVV Gerhard Binz, DB5GG **Schleswig-Holstein (Z10, Z71, Z79)** Tel. 02941-77639, E-Mail: df5dd at vfdb.org Gratzfeldweg 10, 79291 Merdingen BVV Dieter Weissbach, DF3LR

# **Referate und Sachgebiete**

**Referat für Funkbetrieb Bayern (Z13, Z15, Z16, Z30, Z44, Z51, Z52,** Joachim Gebauer, DL6ON **Z64, Z67, Z76 Thüringen (Z83, Z88, Z90)** Fuhrberger Landstraße 152, 29225 Celle BVV Ralp A. Schmid, DK5RAS BVV Rolf Kranhold, DL1AZI Tel. 05141-42239, E-Mail: dl6on at vfdb.org Mondstraße 10, 90762 Fürth Closenburger Str. 13, 99085 Erfurt

**Diplommanager** Andreas Lindner, DL2ZN **Berlin-Brandenburg (Z20, Z86, Z94) Westfalen (Z03, Z14, Z34, Z38, Z41,** Moskauer Straße 123, 99091 Erfurt BVV Dieter Schmidt, DL7HD **Z60, Z92, Z93)** Tel. 0361-7454346, E-Mail: dl2zn at vfdb.net Fröhnerstraße 15, 13595 Berlin BVV Karsten Hannig, DO1KHA

**Referat für Standortfragen** Tel. 0251-1627083, do1kha at vfdb.org

**Referat Ausbildung, Jugendarbeit, Hessen Z05, Z21, Z25, Z33, Z54, Z62, Z74, Ehrennadelausschuß Weiterbildung (AJW) Z77)** Marcus Heger, DL1MH BVV Bärbel Linge, DL7AFS Dieter Weik, DL1HM Lothringer Straße 26, 47198 Duisburg Eichwaldstraße 86, 34123 Kassel Rolf Kranhold, DL1AZI Tel. 02066-500180, E-Mail: dl1mh at vfdb.org Tel. 0561-53213, E-Mail: dl7afs at vfdb.org Bärbel Linge, DL7AFS

**1. Vorsitzender** Jörg von Dosky, DL9YBE Z35,Z36,Z43,Z47,Z53,Z65,Z73,Z78,Z84 Franz Brieden, DD2DB Hochvogelstr.43, 86163 Augsburg BVV Joachim Boeckmann, DH8BAA Johannes-Stöcker-Str. 11, 59872 Meschede Tel. 0821-667472, E-Mail: dl9ybe at vfdb.org Mühlentor 15, 28876 Oyten

**Referat für Beitragseinzug stellv. Vorsitzender** Karsten Hannig, DO1KHA **Nordrhein (Z04, Z11, Z12, Z32, Z37,**

**stellv. Vorsitzender Rundspruch-Redakteur** Tel. 02161-481267, dl1ekc at vfdb.org Rembrandtstraße 26, 73033 Göppingen Eislebener Straße 25, 99086 Erfurt **Sachsen (Z91)** Tel. 07161 78168, E-Mail: df6sa at vfdb.org Tel. 0361-7312540, E-Mail: db3me atvfdb.org BVV Hans-Georg Schreiber, DG1LXM

**Beisitzer (Kassenverwalter) Webmaster Webmaster** Tel. 0341-4612064, dg1lxm at vfdb.org Höhenweg 12, 64354 Reinheim An der Geberbachquelle 9, 01728 Hänichen **Sachsen-Anhalt (Z85)** Tel. 06162-3922, E-Mail: dl1ff at vfdb.org Tel. (d) 0351-4741518, E-Mail: dl1ark at vfdb.org BVV Rüdiger Helm, DJ3XG

Tel. 07668-7072, E-Mail: db5gg at vfdb.org

Tel. 0911-7879623, E-Mail: dk5ras at vfdb.org

Tel. 030-3623969, E-Mail: dl7hd at vfdb.org 48157 Münster

Werner Hennig, DF5DD )s.Geschäftsstelle) **Hamburg** (**Z07, Z27, Z28, Z50, Z56, Z70, Z72, Z87, Z89) Württemberg (Z17, Z18, Z46, Z49, Referat für ARDF Peilsport** BVV Dieter Weik, DL1HM **Z55, Z58, Z66, Z68)** Werner Wieand, DL3YDJ **Wulfswiete 3, 22419 Hamburg BYV Eberhard Busch**, DL8XV Wehrstraße 14, 45721 Haltern Tel. 040-5208543 Christofstr. 5, 71696 Möglingen Tel. 02364-12222, E-Mail: dl3ydj at vfdb.org E-Mail: dl1hm at vfdb.org Tel. 07141-481981, dl8xv at vfdb.org

**Vorstand Referat für Rechtsfragen Niedersachsen (Z01, Z02, Z08, Z31,**

Tel. 04207-1676, Mail: dh8baa at vfdb.org

41065 Mönchengladbach

Müllerring 87, 04158 Leipzig

Schwanebecker Straße 2

Glücksburger Str. 151, 24943 Flensburg<br>Tel. 0461-64243, E-Mail: df3lr at vfdb.org

Tel. 0361-6432000, Mail: dl1azi at vfdb.org

### **Christian Schauerhammer, DJ8YQ, sk**

Am 8.Januar 2010 ist Christian Schauerhammer, DJ8YQ verstorben. Christian war Gründungs-mitglied des VFDB OV Göppingen Z46. In den Anfangsjahren des Ortsverbands begleitete er das Amt des stellvertretenden OVVs und war von Anfang an bis 1995 Stationsverantwortlicher der Clubstation DK0BC. Solange der OV sich an VHF/UHF-Kontesten beteiligte, war er immer stark engagiert, sowohl was den Bau von Gerätschaften als auch den Funkbetrieb betraf. In den letzten Jahren hatte er noch die Aufgabe des QSL-Managers übernommen, die er schließlich aber krankheitshalber abgegeben hat.

Allzu früh verlieren wir einen OV-Kameraden, der durch sein technisches Wissen und seine jahrelange Erfahrung bei Computer- oder Funkproblemen Rat wusste.

Die Mitglieder des OV Z46

#### **Impressum**

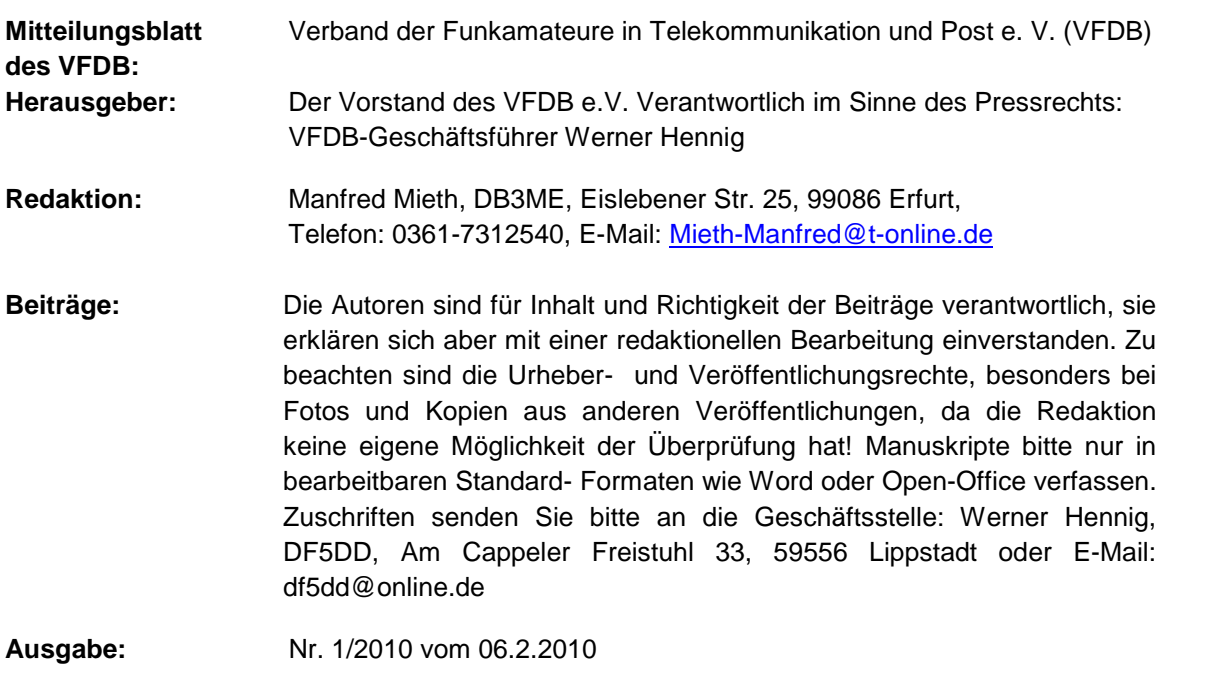

Die nächste Ausgabe erscheint Anfang April